## Package 'zipfextR'

July 7, 2020

<span id="page-0-0"></span>Type Package Title Zipf Extended Distributions Version 1.0.2 Author Ariel Duarte-López [aut, cre] (<https://orcid.org/0000-0002-7432-0344>), Marta Pérez-Casany [aut] (<https://orcid.org/0000-0003-3675-6902>) Maintainer Ariel Duarte-López <aduarte@ac.upc.edu> Description Implementation of four extensions of the Zipf distribution: the Marshall-Olkin Extended Zipf (MOEZipf) Pérez-Casany, M., & Casellas, A. (2013) <arXiv:1304.4540>, the Zipf-Poisson Extreme (Zipf-PE), the Zipf-Poisson Stopped Sum (Zipf-PSS) and the Zipf-Polylog distributions. In log-log scale, the two first extensions allow for top-concavity and top-convexity while the third one only allows for top-concavity. All the extensions maintain the linearity associated with the Zipf model in the tail. License GPL-3 **Depends**  $R (= 2.0.1)$ **Imports** VGAM ( $>= 0.9.8$ ), tolerance( $>= 1.2.0$ ), copula( $>= 0.999-18$ ) Encoding UTF-8 LazyData true URL <https://github.com/ardlop/zipfextR> BugReports <https://github.com/ardlop/zipfextR/issues> RoxygenNote 6.1.1 Suggests testthat NeedsCompilation no Repository CRAN Date/Publication 2020-07-07 08:30:03 UTC

## <span id="page-1-0"></span>R topics documented:

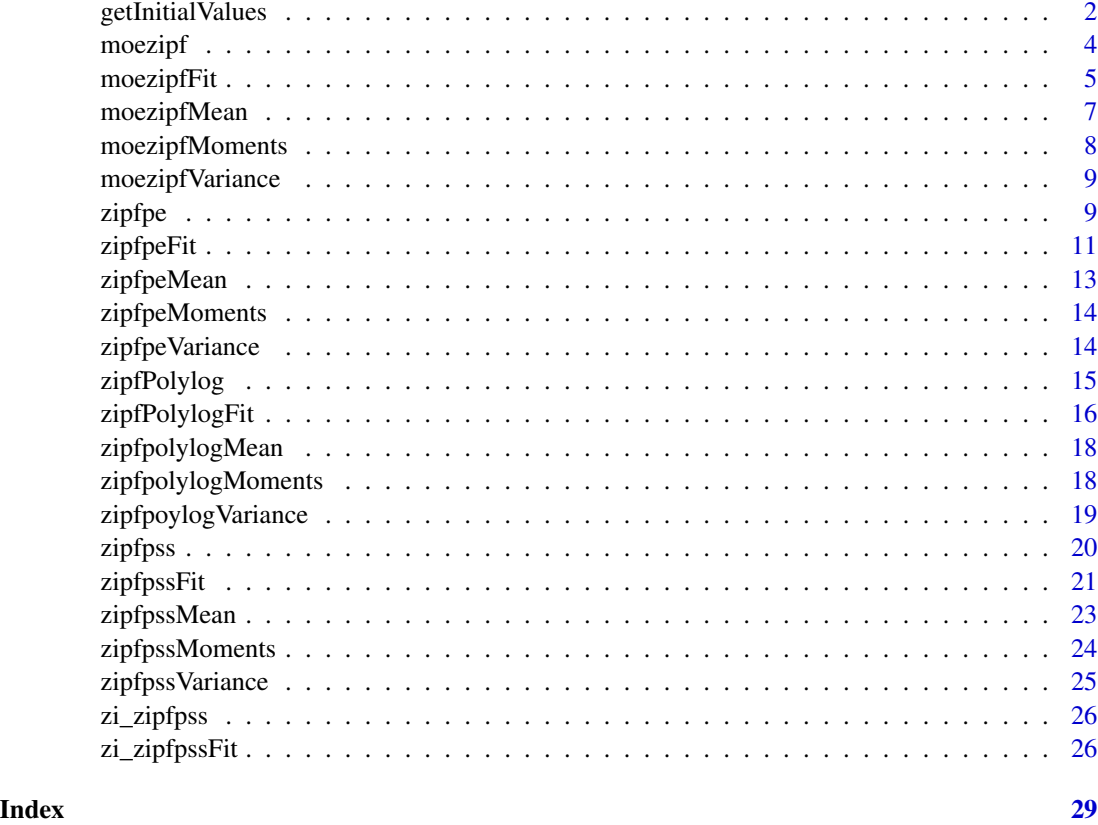

<span id="page-1-1"></span>getInitialValues *Calculates initial values for the parameters of the models.*

## Description

The selection of appropiate initial values to compute the maximum likelihood estimations reduces the number of iterations which in turn, reduces the computation time. The initial values proposed by this function are computed using the first two empirical frequencies.

## Usage

```
getInitialValues(data, model = "zipf")
```
## Arguments

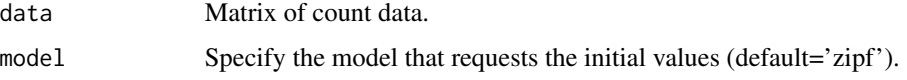

#### getInitialValues 3

#### Details

The argument data is a two column matrix with the first column containing the observations and the second column containing their frequencies. The argument model refers to the selected model of those implemented in the package. The possible values are: *zipf*, *moezipf*, *zipfpe*, *zipfpss* or its zero truncated version *zt\_zipfpss*. By default, the selected model is the Zipf one.

For the MOEZipf, the Zipf-PE and the zero truncated Zipf-PSS models that contain the Zipf model as a particular case, the  $\beta$  value will correspond to the one of the Zipf model (i.e.  $\beta = 1$  for the MOEZipf,  $\beta = 0$  for the Zipf-PE and  $\lambda = 0$  for the zero truncated Zipf-PSS model) and the initial value for  $\alpha$  is set to be equal to:

$$
\alpha_0 = \log_2\left(\frac{f_r(1)}{f_r(2)}\right),
$$

where  $f_r(1)$  and  $f_r(2)$  are the empirical relative frequencies of one and two. This value is obtained equating the two empirical probabilities to their theoritical ones.

For the case of the Zipf-PSS the proposed initial values are obtained equating the empirical probability of zero to the theoretical one which gives:

$$
\lambda_0 = -\log(f_r(0)),
$$

where  $f_r(0)$  is the empirical relative frequency of zero. The initial value of  $\alpha$  is obtained equating the ratio of the theoretical probabilities at zero and one to the empirical ones. This gives place to:

$$
\alpha_0 = \zeta^{-1} (\lambda_0 * f_r(0) / f_r(1)),
$$

where  $f_r(0)$  and  $f_r(1)$  are the empirical relative frequencies associated to the values 0 and 1 respectively. The inverse of the Riemman Zeta function is obtained using the optim routine.

## Value

Returns the initial values of the parameters for a given distribution.

#### References

Güney, Y., Tuaç, Y., & Arslan, O. (2016). Marshall–Olkin distribution: parameter estimation and application to cancer data. Journal of Applied Statistics, 1-13.

```
data <- rmoezipf(100, 2.5, 1.3)
data <- as.data.frame(table(data))
data[,1] <- as.numeric(levels(data[,1])[data[,1]])
initials <- getInitialValues(data, model='zipf')
```
<span id="page-3-0"></span>

#### Description

Probability mass function, cumulative distribution function, quantile function and random number generation for the MOEZipf distribution with parameters  $\alpha$  and  $\beta$ . The support of the MOEZipf distribution are the strictly positive integer numbers large or equal than one.

#### Usage

```
dmoezipf(x, alpha, beta, log = FALSE)
pmoezipf(q, alpha, beta, log.p = FALSE, lower.tail = TRUE)
qmoezipf(p, alpha, beta, log.p = FALSE, lower.tail = TRUE)
rmoezipf(n, alpha, beta)
```
## Arguments

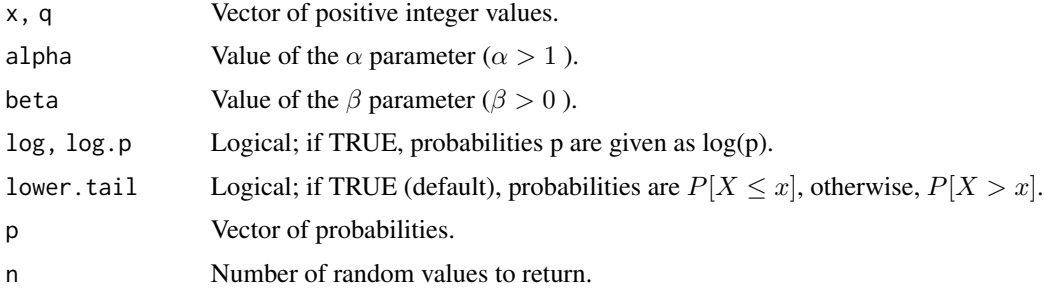

## Details

The *probability mass function* at a positive integer value x of the MOEZipf distribution with parameters  $\alpha$  and  $\beta$  is computed as follows:

$$
p(x|\alpha,\beta) = \frac{x^{-\alpha}\beta\zeta(\alpha)}{[\zeta(\alpha) - \bar{\beta}\zeta(\alpha,x)][\zeta(\alpha) - \bar{\beta}\zeta(\alpha,x+1)]}, x = 1, 2, ..., \alpha > 1, \beta > 0,
$$

where  $\zeta(\alpha)$  is the Riemann-zeta function at  $\alpha$ ,  $\zeta(\alpha, x)$  is the Hurtwitz zeta function with arguments  $\alpha$  and x, and  $\overline{\beta} = 1 - \beta$ .

The *cumulative distribution function*, at a given positive integer value x, is computed as  $F(x) =$  $1 - S(x)$ , where the survival function  $S(x)$  is equal to:

$$
S(x) = \frac{\beta \zeta(\alpha, x+1)}{\zeta(\alpha) - \overline{\beta} \zeta(\alpha, x+1)}, x = 1, 2, ...
$$

#### <span id="page-4-0"></span>moezipfFit 5

The quantile of the MOEZipf( $\alpha$ ,  $\beta$ ) distribution of a given probability value p is equal to the quantile of the Zipf( $\alpha$ ) distribution at the value:

$$
p\prime = \frac{p\beta}{1 + p\left(\beta - 1\right)}
$$

The quantiles of the  $\text{Zipf}(\alpha)$  distribution are computed by means of the *tolerance* package.

To generate random data from a MOEZipf one applies the *quantile* function over *n* values randomly generated from an Uniform distribution in the interval (0, 1).

## Value

dmoezipf gives the probability mass function, pmoezipf gives the cumulative distribution function, qmoezipf gives the quantile function, and rmoezipf generates random values from a MOEZipf distribution.

#### References

Casellas, A. (2013) *La distribució Zipf Estesa segons la transformació Marshall-Olkin*. Universitat Politécnica de Catalunya.

Devroye L. (1986) Non-Uniform Random Variate Generation. Springer, New York, NY.

Duarte-López, A., Prat-Pérez, A., & Pérez-Casany, M. (2015). *Using the Marshall-Olkin Extended Zipf Distribution in Graph Generation*. European Conference on Parallel Processing, pp. 493-502, Springer International Publishing.

Pérez-Casany, M. and Casellas, A. (2013) *Marshall-Olkin Extended Zipf Distribution*. arXiv preprint arXiv:1304.4540.

Young, D. S. (2010). *Tolerance: an R package for estimating tolerance intervals*. Journal of Statistical Software, 36(5), 1-39.

## Examples

```
dmoezipf(1:10, 2.5, 1.3)
pmoezipf(1:10, 2.5, 1.3)
qmoezipf(0.56, 2.5, 1.3)
rmoezipf(10, 2.5, 1.3)
```
moezipfFit *MOEZipf parameters estimation.*

#### Description

For a given sample of strictly positive integer numbers, usually of the type of ranking data or frequencies of frequencies data, estimates the parameters of the MOEZipf distribution by means of the maximum likelihood method. The input data should be provided as a frequency matrix.

## <span id="page-5-0"></span>Usage

```
moezipfFit(data, init_alpha = NULL, init_beta = NULL, level = 0.95,
  ...)
## S3 method for class 'moezipfR'
residuals(object, ...)
## S3 method for class 'moezipfR'
fitted(object, ...)
## S3 method for class 'moezipfR'
coef(object, ...)
## S3 method for class 'moezipfR'
plot(x, \ldots)## S3 method for class 'moezipfR'
print(x, \ldots)## S3 method for class 'moezipfR'
summary(object, ...)
## S3 method for class 'moezipfR'
logLik(object, ...)
## S3 method for class 'moezipfR'
AIC(object, ...)
## S3 method for class 'moezipfR'
BIC(object, ...)
```
## Arguments

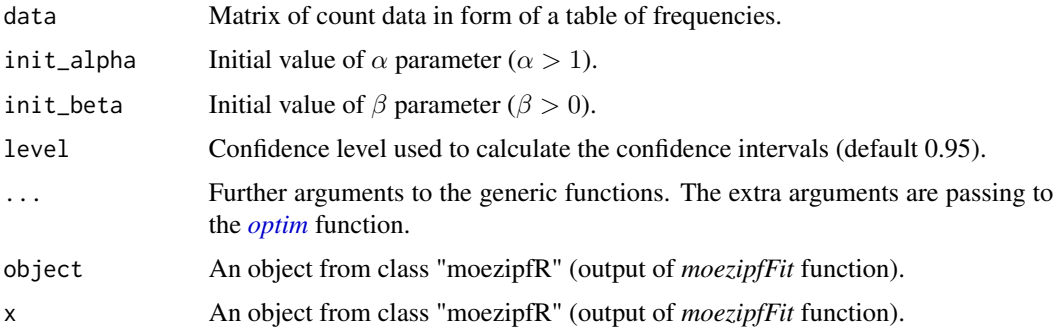

## Details

The argument data is a two column matrix with the first column containing the observations and the second column containing their frequencies.

## <span id="page-6-0"></span>moezipfMean 7

The log-likelihood function is equal to:

$$
l(\alpha, \beta; x) = -\alpha \sum_{i=1}^{m} f_a(x_i) log(x_i) + N(log(\beta) + log(\zeta(\alpha)))
$$

$$
-\sum_{i=1}^{m} f_a(x_i) log[(\zeta(\alpha) - \overline{\beta}\zeta(\alpha, x_i)(\zeta(\alpha) - \overline{\beta}\zeta(\alpha, x_i + 1)))],
$$

where  $f_a(x_i)$  is the absolute frequency of  $x_i$ , m is the number of different values in the sample and N is the sample size, i.e.  $N = \sum_{i=1}^{m} x_i f_a(x_i)$ .

By default the initial values of the parameters are computed using the function getInitialValues. The function *[optim](#page-0-0)* is used to estimate the parameters.

## Value

Returns a *moezipfR* object composed by the maximum likelihood parameter estimations jointly with their standard deviation and confidence intervals. It also contains the value of the log-likelihood at the maximum likelihood estimator.

#### See Also

[getInitialValues](#page-1-1).

#### Examples

```
data <- rmoezipf(100, 2.5, 1.3)
data <- as.data.frame(table(data))
data[,1] <- as.numeric(as.character(data[,1]))
data[,2] <- as.numeric(as.character(data[,2]))
initValues <- getInitialValues(data, model='moezipf')
obj <- moezipfFit(data, init_alpha = initValues$init_alpha, init_beta = initValues$init_beta)
```
<span id="page-6-1"></span>moezipfMean *Expected value.*

#### Description

Computes the expected value of the MOEZipf distribution for given values of parameters  $\alpha$  and  $\beta$ .

#### Usage

moezipfMean(alpha, beta, tolerance = 10^(-4))

#### Arguments

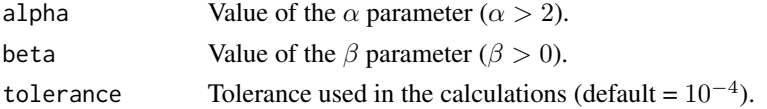

## <span id="page-7-0"></span>Details

The mean of the distribution only exists for  $\alpha$  strictly greater than 2. It is computed by calculating the partial sums of the serie, and stopping when two consecutive partial sums differ less than the tolerance value. The value of the last partial sum is returned.

#### Value

A positive real value corresponding to the mean value of the distribution.

## Examples

```
moezipfMean(2.5, 1.3)
moezipfMean(2.5, 1.3, 10^(-3))
```
<span id="page-7-1"></span>moezipfMoments *Distribution Moments.*

## Description

General function to compute the k-th moment of the MOEZipf distribution for any integer value  $k \ge 1$ , when it exists. The k-th moment exists if and only if  $\alpha > k + 1$ . For k = 1, this function returns the same value as the [moezipfMean](#page-6-1) function.

#### Usage

```
moezipfMoments(k, alpha, beta, tolerance = 10^{-(-4)})
```
#### Arguments

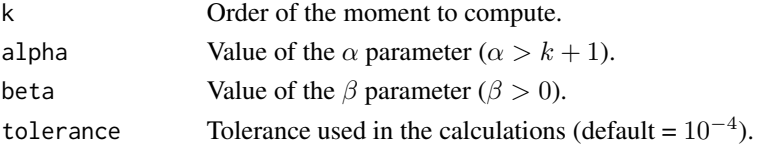

## Details

The k-th moment is computed by calculating the partial sums of the serie, and stopping when two consecutive partial sums differ less than the tolerance value. The value of the last partial sum is returned.

## Value

A positive real value corresponding to the k-th moment of the distribution.

```
moezipfMoments(3, 4.5, 1.3)
moezipfMoments(3, 4.5, 1.3, 1*10^(-3))
```
<span id="page-8-0"></span>

#### Description

Computes the variance of the MOEZipf distribution for given values of  $\alpha$  and  $\beta$ .

## Usage

moezipfVariance(alpha, beta, tolerance =  $10^{-(-4)}$ )

## Arguments

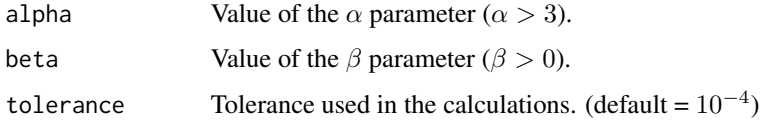

## Details

The variance of the distribution only exists for  $\alpha$  strictly greater than 3.

#### Value

A positive real value corresponding to the variance of the distribution.

## See Also

[moezipfMoments](#page-7-1), [moezipfMean](#page-6-1).

## Examples

moezipfVariance(3.5, 1.3)

zipfpe *The Zipf-Poisson Extreme Distribution (Zipf-PE).*

## Description

Probability mass function, cumulative distribution function, quantile function and random number generation for the Zipf-PE distribution with parameters  $\alpha$  and  $\beta$ . The support of the Zipf-PE distribution are the strictly positive integer numbers large or equal than one.

#### Usage

```
dzipfpe(x, alpha, beta, log = FALSE)
pzipfpe(q, alpha, beta, log.p = FALSE, lower.tail = TRUE)
qzipfpe(p, alpha, beta, log.p = FALSE, lowertail = TRUE)rzipfpe(n, alpha, beta)
```
## Arguments

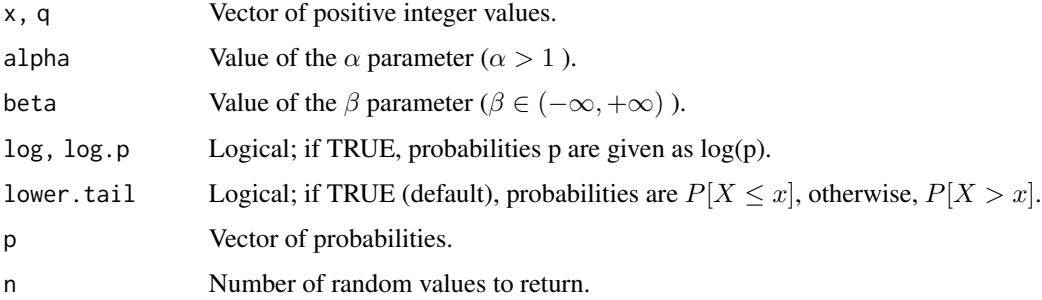

## Details

The *probability mass function* of the Zipf-PE distribution with parameters  $\alpha$  and  $\beta$  at a positive integer value  $x$  is computed as follows:

$$
p(x|\alpha,\beta) = \frac{e^{\beta(1-\frac{\zeta(\alpha,x)}{\zeta(\alpha)})}(e^{\beta\frac{x^{-\alpha}}{\zeta(\alpha)}}-1)}{e^{\beta}-1}, x = 1, 2, ..., \alpha > 1, -\infty < \beta < +\infty,
$$

where  $\zeta(\alpha)$  is the Riemann-zeta function at  $\alpha$ , and  $\zeta(\alpha, x)$  is the Hurtwitz zeta function with arguments  $\alpha$  and x.

The *cumulative distribution function* at a given positive integer value  $x$ ,  $F(x)$ , is equal to:

$$
F(x) = \frac{e^{\beta(1 - \frac{\zeta(\alpha, x+1)}{\zeta(\alpha)})} - 1}{e^{\beta} - 1}
$$

The quantile of the Zipf-PE( $\alpha$ ,  $\beta$ ) distribution of a given probability value p is equal to the quantile of the Zipf( $\alpha$ ) distribution at the value:

$$
p' = \frac{\log(p\left(e^{\beta} - 1\right) + 1)}{\beta}
$$

The quantiles of the  $\text{Zipf}(\alpha)$  distribution are computed by means of the *tolerance* package.

To generate random data from a Zipf-PE one applies the *quantile* function over *n* values randomly generated from an Uniform distribution in the interval (0, 1).

#### <span id="page-10-0"></span>zipfpeFit 11

## Value

dzipfpe gives the probability mass function, pzipfpe gives the cumulative function, qzipfpe gives the quantile function, and rzipfpe generates random values from a Zipf-PE distribution.

#### References

Young, D. S. (2010). *Tolerance: an R package for estimating tolerance intervals*. Journal of Statistical Software, 36(5), 1-39.

#### Examples

dzipfpe(1:10, 2.5, -1.5) pzipfpe(1:10, 2.5, -1.5) qzipfpe(0.56, 2.5, 1.3) rzipfpe(10, 2.5, 1.3)

zipfpeFit *Zipf-PE parameters estimation.*

## Description

For a given sample of strictly positive integer values, usually of the type of ranking data or frequencies of frequencies data, estimates the parameters of the Zipf-PE distribution by means of the maximum likelihood method. The input data should be provided as a frequency matrix.

```
zipfpeFit(data, init_alpha = NULL, init_beta = NULL, level = 0.95,
  ...)
## S3 method for class 'zipfpeR'
residuals(object, ...)
## S3 method for class 'zipfpeR'
fitted(object, ...)
## S3 method for class 'zipfpeR'
coef(object, ...)
## S3 method for class 'zipfpeR'
plot(x, \ldots)## S3 method for class 'zipfpeR'
print(x, \ldots)## S3 method for class 'zipfpeR'
```
#### 12 *ii* zipfpeFit

```
summary(object, ...)
## S3 method for class 'zipfpeR'
logLik(object, ...)
## S3 method for class 'zipfpeR'
AIC(object, ...)
## S3 method for class 'zipfpeR'
BIC(object, ...)
```
## Arguments

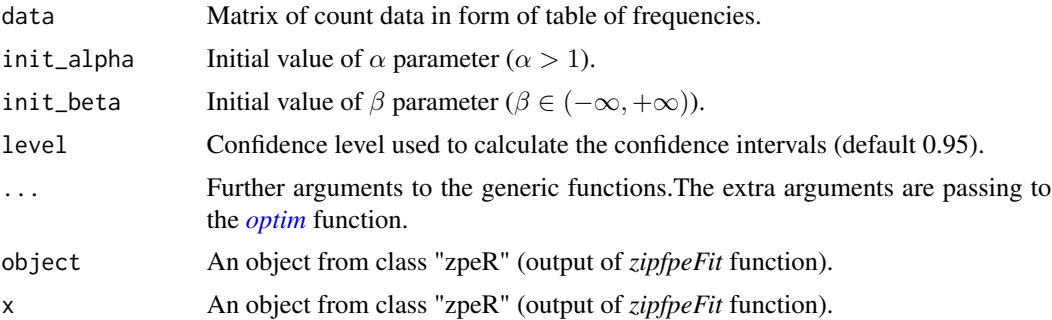

#### Details

The argument data is a two column matrix with the first column containing the observations and the second column containing their frequencies.

The log-likelihood function is equal to:

$$
l(\alpha, \beta; x) = \beta (N - \zeta(\alpha)^{-1} \sum_{i=1}^{m} f_a(x_i) \zeta(\alpha, x_i)) + \sum_{i=1}^{m} f_a(x_i) \log \left( \frac{e^{\frac{\beta x_i^{-\alpha}}{\zeta(\alpha)}} - 1}{e^{\beta} - 1} \right),
$$

where  $f_a(x_i)$  is the absolute frequency of  $x_i$ , m is the number of different values in the sample and N is the sample size, i.e.  $N = \sum_{i=1}^{m} x_i f_a(x_i)$ .

By default the initial values of the parameters are computed using the function getInitialValues.

The function *[optim](#page-0-0)* is used to estimate the parameters.

#### Value

Returns an object composed by the maximum likelihood parameter estimations jointly with their standard deviation and confidence intervals. It also contains the value of the log-likelihood at the maximum likelihood estimator.

## See Also

[getInitialValues](#page-1-1).

<span id="page-11-0"></span>

## <span id="page-12-0"></span>zipfpeMean 13

#### Examples

```
data <- rzipfpe(100, 2.5, 1.3)
data <- as.data.frame(table(data))
data[,1] <- as.numeric(as.character(data[,1]))
data[,2] <- as.numeric(as.character(data[,2]))
initValues <- getInitialValues(data, model='zipfpe')
obj <- zipfpeFit(data, init_alpha = initValues$init_alpha, init_beta = initValues$init_beta)
```
<span id="page-12-1"></span>

zipfpeMean *Expected value of the Zipf-PE distribution.*

#### Description

Computes the expected value of the Zipf-PE distribution for given values of parameters  $\alpha$  and  $\beta$ .

## Usage

 $zipfpeMean(alpha, beta, tolerance =  $10^(-4)$ )$ 

#### Arguments

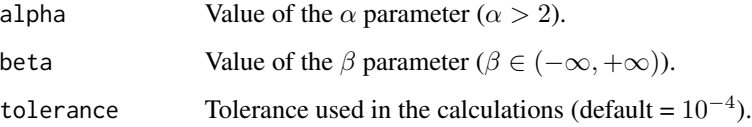

#### Details

The mean of the distribution only exists for  $\alpha$  strictly greater than 2. It is computed by calculating the partial sums of the serie, and stopping when two consecutive partial sums differ less than the tolerance value. The value of the last partial sum is returned.

## Value

A positive real value corresponding to the mean value of the Zipf-PE distribution.

```
zipfpeMean(2.5, 1.3)
zipfpeMean(2.5, 1.3, 10^(-3))
```
<span id="page-13-1"></span><span id="page-13-0"></span>

#### Description

General function to compute the k-th moment of the Zipf-PE distribution for any integer value  $k \ge 1$ , when it exists. The k-th moment exists if and only if  $\alpha > k + 1$ . For k = 1, this function returns the same value as the [zipfpeMean](#page-12-1) function.

#### Usage

 $zipfpeMoments(k, alpha, beta, tolerance =  $10^(-4)$ )$ 

#### Arguments

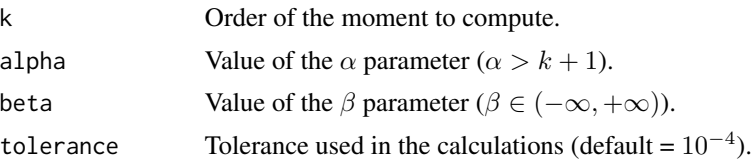

## Details

The k-th moment of the Zipf-PE distribution is finite for  $\alpha$  values strictly greater than  $k + 1$ . It is computed by calculating the partial sums of the serie, and stopping when two consecutive partial sums differ less than the tolerance value. The value of the last partial sum is returned.

#### Value

A positive real value corresponding to the k-th moment of the distribution.

## Examples

```
zipfpeMoments(3, 4.5, 1.3)
zipfpeMoments(3, 4.5, 1.3, 1*10^(-3))
```
zipfpeVariance *Variance of the Zipf-PE distribution.*

## Description

Computes the variance of the Zipf-PE distribution for given values of  $\alpha$  and  $\beta$ .

```
zipfpeVariableTiance(alpha, beta, tolerance = 10^(-4))
```
## <span id="page-14-0"></span>zipfPolylog 15

#### Arguments

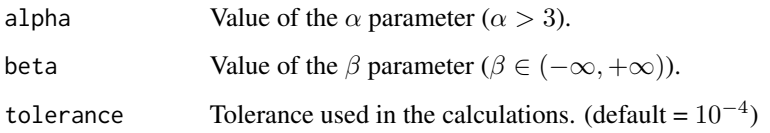

## Details

The variance of the distribution only exists for  $\alpha$  strictly greater than 3.

## Value

A positive real value corresponding to the variance of the distribution.

## See Also

[zipfpeMoments](#page-13-1), [zipfpeMean](#page-12-1).

## Examples

zipfpeVariance(3.5, 1.3)

zipfPolylog *The Zipf-Polylog Distribution (Zipf-Polylog).*

## Description

Probability mass function of the Zipf-Polylog distribution with parameters  $\alpha$  and  $\beta$ . The support of the Zipf-Polylog distribution are the strictly positive integer numbers large or equal than one.

```
dzipfpolylog(x, alpha, beta, log = FALSE, nSum = 1000)
pzipfpolylog(x, alpha, beta, log.p = FALSE, lower.tail = TRUE,
 nSum = 1000)
qzipfpolylog(p, alpha, beta, log.p = FALSE, lower.tail = TRUE,nSum = 1000)
rzipfpolylog(n, alpha, beta, nSum = 1000)
```
#### Arguments

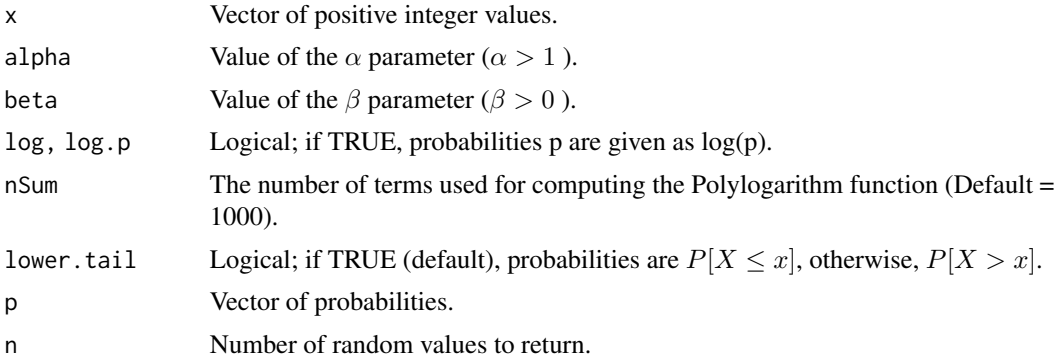

## Details

The *probability mass function* at a positive integer value x of the Zipf-Polylog distribution with parameters  $\alpha$  and  $\beta$  is computed as follows:

## Value

dzipfpolylog gives the probability mass function

## Examples

dzipfpolylog(1:10, 1.61, 0.98) pzipfpolylog(1:10, 1.61, 0.98) qzipfpolylog(0.8, 1.61, 0.98)

zipfPolylogFit *ZipfPolylog parameters estimation.*

## Description

For a given sample of strictly positive integer numbers, usually of the type of ranking data or frequencies of frequencies data, estimates the parameters of the ZipfPolylog distribution by means of the maximum likelihood method. The input data should be provided as a frequency matrix.

```
zipfPolylogFit(data, init_alpha, init_beta, level = 0.95, ...)
## S3 method for class 'zipfPolyR'
residuals(object, ...)
## S3 method for class 'zipfPolyR'
fitted(object, ...)
```
<span id="page-15-0"></span>

## <span id="page-16-0"></span>zipfPolylogFit 17

```
## S3 method for class 'zipfPolyR'
coef(object, ...)
## S3 method for class 'zipfPolyR'
plot(x, \ldots)## S3 method for class 'zipfPolyR'
print(x, \ldots)## S3 method for class 'zipfPolyR'
summary(object, ...)
## S3 method for class 'zipfPolyR'
logLik(object, ...)
## S3 method for class 'zipfPolyR'
AIC(object, ...)
## S3 method for class 'zipfPolyR'
BIC(object, ...)
```
## Arguments

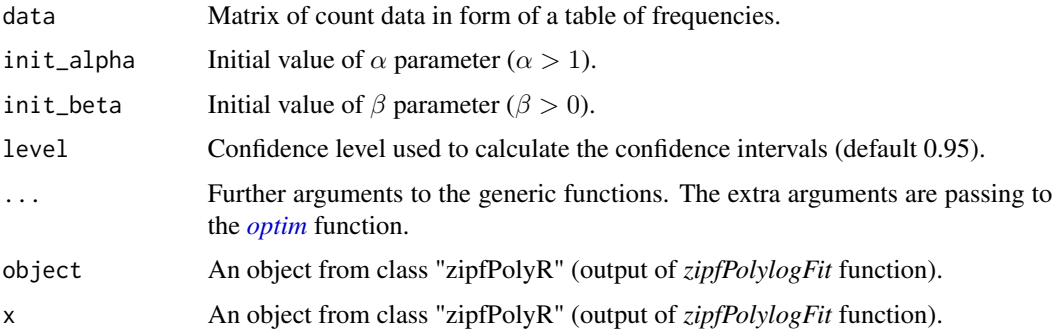

#### Details

The argument data is a two column matrix with the first column containing the observations and the second column containing their frequencies.

The log-likelihood function is equal to:

The function *[optim](#page-0-0)* is used to estimate the parameters.

## Value

Returns a *zipfPolyR* object composed by the maximum likelihood parameter estimations jointly with their standard deviation and confidence intervals. It also contains the value of the log-likelihood at the maximum likelihood estimator.

## <span id="page-17-1"></span><span id="page-17-0"></span>Description

Computes the expected value of the ZipfPolylog distribution for given values of parameters  $\alpha$  and β.

## Usage

```
zipfpolylogMean(alpha, beta, tolerance = <math>10^(-4)</math>)
```
#### Arguments

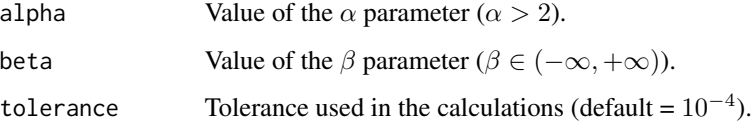

## Value

A positive real value corresponding to the mean value of the ZipfPolylog distribution.

#### Examples

```
zipfpolylogMean(0.5, 0.8)
zipfpolylogMean(2.5, 0.8, 10^(-3))
```
<span id="page-17-2"></span>zipfpolylogMoments *Moments of the Zipf-Polylog Distribution.*

## Description

General function to compute the k-th moment of the ZipfPolylog distribution for any integer value  $k \ge 1$ , when it exists. #' For k = 1, this function returns the same value as the [zipfpolylogMean](#page-17-1) function.

```
zipfpolylogMoments(k, alpha, beta, tolerance = <math>10^(-4)</math>, nSum = <math>1000</math>)
```
## <span id="page-18-0"></span>zipfpoylog Variance 19

## Arguments

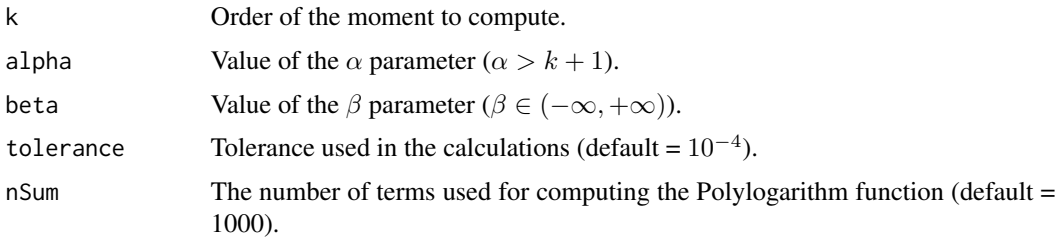

## Details

The k-th moment of the Zipf-Polylog distribution is always finite, but, for  $\alpha > 1$  and  $\beta = 0$  the k-th moment is only finite for all  $\alpha > k + 1$ . It is computed by calculating the partial sums of the serie, and stopping when two consecutive partial sums differ less than the tolerance value. The value of the last partial sum is returned.

## Value

A positive real value corresponding to the k-th moment of the distribution.

## Examples

```
zipfpolylogMoments(1, 0.2, 0.90)
zipfpolylogMoments(3, 4.5, 0.90, 1*10^(-3))
```
zipfpoylogVariance *Variance of the ZipfPolylog distribution.*

## Description

Computes the variance of the ZipfPolylog distribution for given values of  $\alpha$  and  $\beta$ .

#### Usage

```
zipfpoylogVariance(alpha, beta, tolerance = 10^(-4))
```
## Arguments

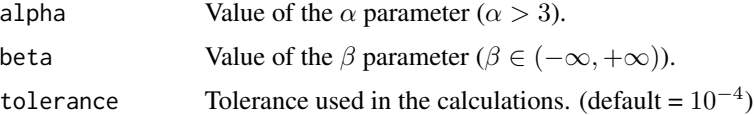

## Details

The variance of the distribution only exists for  $\alpha$  strictly greater than 3.

#### <span id="page-19-0"></span>Value

A positive real value corresponding to the variance of the distribution.

#### See Also

[zipfpolylogMoments](#page-17-2), [zipfpolylogMean](#page-17-1).

## Examples

zipfpoylogVariance(0.5, 0.75)

zipfpss *The Zipf-Poisson Stop Sum Distribution (Zipf-PSS).*

## Description

Probability mass function, cumulative distribution function, quantile function and random number generation for the Zipf-PSS distribution with parameters  $\alpha$  and  $\lambda$ . The support of the Zipf-PSS distribution are the positive integer numbers including the zero value. In order to work with its zero-truncated version the parameter isTruncated should be equal to True.

## Usage

```
dzipfps(x, alpha, lambda, log = FALSE, isTruncated = FALSE)pzipfpss(q, alpha, lambda, log.p = FALSE, lower.tail = TRUE,
 isTruncated = FALSE)
rzipfpss(n, alpha, lambda, log.p = FALSE, lower.tail = TRUE,
  isTruncated = FALSE)
qzipfpss(p, alpha, lambda, log.p = FALSE, lower.tail = TRUE,
  isTruncated = FALSE)
```
## Arguments

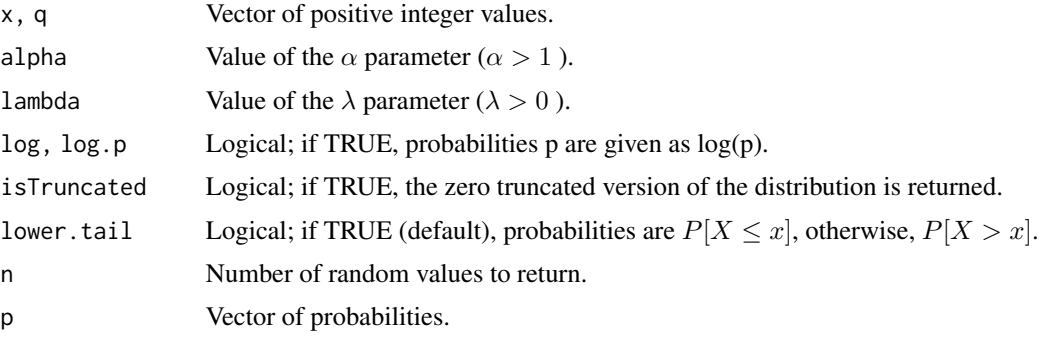

#### <span id="page-20-0"></span>zipfpssFit 21

## Details

The support of the  $\lambda$  parameter increases when the distribution is truncated at zero being  $\lambda \geq 0$ . It has been proved that when  $\lambda = 0$  one has the degenerated version of the distribution at one.

#### References

Panjer, H. H. (1981). Recursive evaluation of a family of compound distributions. ASTIN Bulletin: The Journal of the IAA, 12(1), 22-26.

Sundt, B., & Jewell, W. S. (1981). Further results on recursive evaluation of compound distributions. ASTIN Bulletin: The Journal of the IAA, 12(1), 27-39.

zipfpssFit *Zipf-PSS parameters estimation.*

## Description

For a given sample of strictly positive integer numbers, usually of the type of ranking data or frequencies of frequencies data, estimates the parameters of the Zipf-PSS distribution by means of the maximum likelihood method. The input data should be provided as a frequency matrix.

```
zipfpssFit(data, init_alpha = NULL, init_lambda = NULL, level = 0.95,
  isTruncated = FALSE, ...)## S3 method for class 'zipfpssR'
residuals(object, isTruncated = FALSE, ...)
## S3 method for class 'zipfpssR'
fitted(object, isTruncated = FALSE, ...)
## S3 method for class 'zipfpssR'
coef(object, ...)
## S3 method for class 'zipfpssR'
plot(x, isTruncated = FALSE, ...)## S3 method for class 'zipfpssR'
print(x, \ldots)## S3 method for class 'zipfpssR'
summary(object, isTruncated = FALSE, ...)
## S3 method for class 'zipfpssR'
logLik(object, ...)
```

```
## S3 method for class 'zipfpssR'
AIC(object, ...)
## S3 method for class 'zipfpssR'
BIC(object, ...)
```
#### Arguments

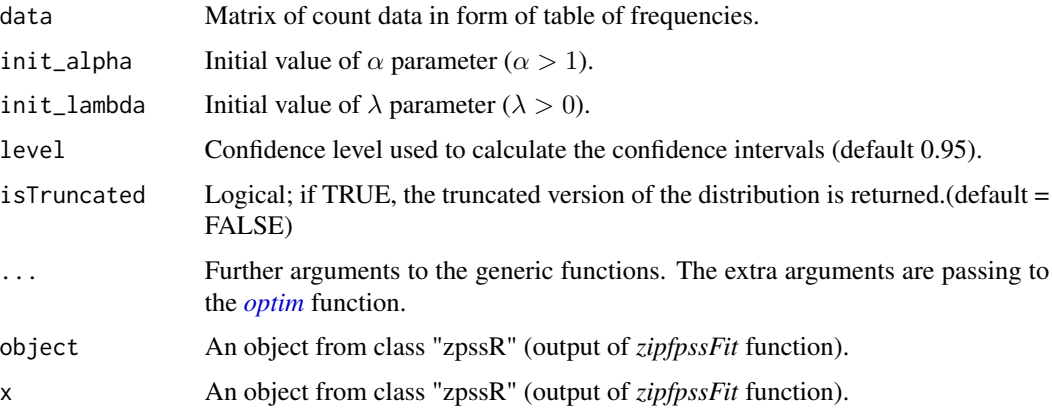

## Details

The argument data is a two column matrix with the first column containing the observations and the second column containing their frequencies.

The log-likelihood function is equal to:

$$
l(\alpha, \lambda, x) = \sum_{i=1}^{m} f_a(x_i) \log(P(Y = x_i)),
$$

where m is the number of different values in the sample, being  $f_a(x_i)$  is the absolute frequency of  $x_i$ . The probabilities are calculated applying the Panjer recursion. By default the initial values of the parameters are computed using the function getInitialValues. The function *[optim](#page-0-0)* is used to estimate the parameters.

## Value

Returns a *zpssR* object composed by the maximum likelihood parameter estimations jointly with their standard deviation and confidence intervals and the value of the log-likelihood at the maximum likelihood estimator.

## References

Panjer, H. H. (1981). Recursive evaluation of a family of compound distributions. ASTIN Bulletin: The Journal of the IAA, 12(1), 22-26.

Sundt, B., & Jewell, W. S. (1981). Further results on recursive evaluation of compound distributions. ASTIN Bulletin: The Journal of the IAA, 12(1), 27-39.

<span id="page-21-0"></span>

## <span id="page-22-0"></span>zipfpssMean 23

## See Also

[getInitialValues](#page-1-1).

## Examples

```
data <- rzipfpss(100, 2.5, 1.3)
data <- as.data.frame(table(data))
data[,1] <- as.numeric(as.character(data[,1]))
data[,2] <- as.numeric(as.character(data[,2]))
initValues <- getInitialValues(data, model='zipfpss')
obj <- zipfpssFit(data, init_alpha = initValues$init_alpha, init_lambda = initValues$init_lambda)
```
zipfpssMean *Expected value of the Zipf-PSS distribution.*

#### Description

Computes the expected value of the Zipf-PSS distribution for given values of parameters  $\alpha$  and  $\lambda$ .

#### Usage

zipfpssMean(alpha, lambda, isTruncated = FALSE)

#### Arguments

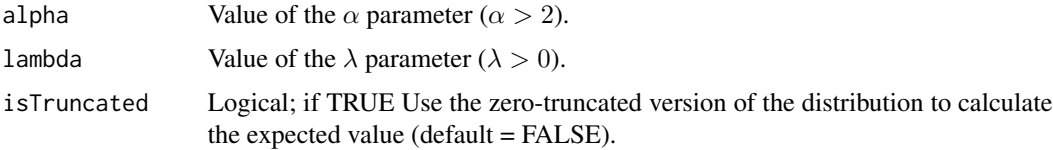

#### Details

The expected value of the Zipf-PSS distribution only exists for  $\alpha$  values strictly greater than 2. The value is obtained from the *law of total expectation* that says that:

$$
E[Y] = E[N]E[X],
$$

where  $E[X]$  is the mean value of the Zipf distribution and  $E[N]$  is the expected value of a Poisson one. From where one has that:

$$
E[Y] = \lambda \frac{\zeta(\alpha - 1)}{\zeta(\alpha)}
$$

Particularlly, if one is working with the zero-truncated version of the Zipf-PSS distribution. This values is computed as:

$$
E[Y^{ZT}] = \frac{\lambda \zeta(\alpha - 1)}{\zeta(\alpha) (1 - e^{-\lambda})}
$$

<span id="page-23-0"></span>A positive real value corresponding to the mean value of the distribution.

#### References

Sarabia Alegría, J. M., Gómez Déniz, E. M. I. L. I. O., & Vázquez Polo, F. (2007). Estadística actuarial: teoría y aplicaciones. Pearson Prentice Hall.

### Examples

```
zipfpssMean(2.5, 1.3)
zipfpssMean(2.5, 1.3, TRUE)
```
zipfpssMoments *Distribution Moments.*

#### **Description**

General function to compute the k-th moment of the Zipf-PSS distribution for any integer value  $k \geq 1$ , when it exists. The k-th moment exists if and only if  $\alpha > k + 1$ .

## Usage

```
zipfpssMoments(k, alpha, lambda, isTruncated = FALSE,
  tolerance = 10^(-4))
```
## Arguments

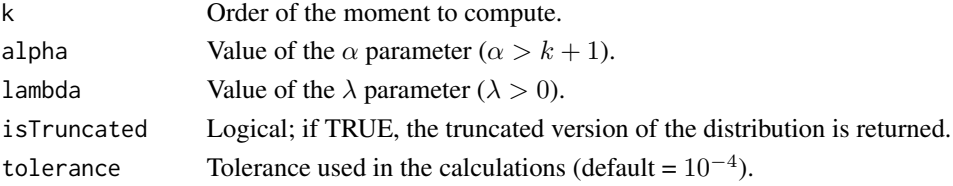

## Details

The k-th moment of the Zipf-PSS distribution is finite for  $\alpha$  values strictly greater than  $k + 1$ . It is computed by calculating the partial sums of the serie, and stopping when two consecutive partial sums differ less than the tolerance value. The value of the last partial sum is returned.

#### Value

A positive real value corresponding to the k-th moment of the distribution.

```
zipfpssMoments(1, 2.5, 2.3)
zipfpssMoments(1, 2.5, 2.3, TRUE)
```
<span id="page-24-0"></span>zipfpssVariance *Variance of the Zipf-PSS distribution.*

#### Description

Computes the variance of the Zipf-PSS distribution for given values of parameters  $\alpha$  and  $\lambda$ .

#### Usage

zipfpssVariance(alpha, lambda, isTruncated = FALSE)

#### **Arguments**

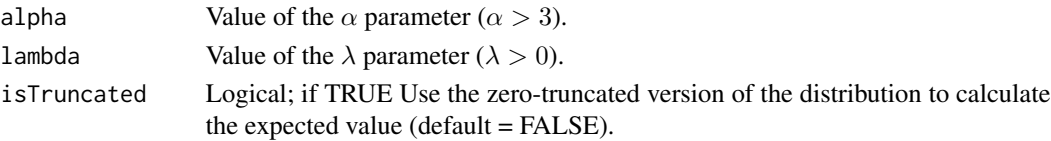

## Details

The variance of the Zipf-PSS distribution only exists for  $\alpha$  values strictly greater than 3. The value is obtained from the *law of total variance* that says that:

$$
Var[Y] = E[N] Var[X] + E[X]^2 Var[N],
$$

where X follows a Zipf distribution with parameter  $\alpha$ , and N follows a Poisson distribution with parameter  $\lambda$ . From where one has that:

$$
Var[Y] = \lambda \frac{\zeta(\alpha - 2)}{\zeta(\alpha)}
$$

Particularlly, if one is working with the zero-truncated version of the Zipf-PSS distribution. This values is computed as:

$$
Var[Y^{ZT}] = \frac{\lambda \zeta(\alpha) \zeta(\alpha - 2) (1 - e^{-\lambda}) - \lambda^2 \zeta(\alpha - 1)^2 e^{-\lambda}}{\zeta(\alpha)^2 (1 - e^{-\lambda})^2}
$$

## Value

A positive real value corresponding to the variance of the distribution.

## References

Sarabia Alegría, JM. and Gómez Déniz, E. and Vázquez Polo, F. Estadística actuarial: teoría y aplicaciones. Pearson Prentice Hall.

```
zipfpssVariance(4.5, 2.3)
zipfpssVariance(4.5, 2.3, TRUE)
```
<span id="page-25-0"></span>

## Description

Probability mass function for the zero inflated Zipf-PSS distribution with parameters  $\alpha$ ,  $\lambda$  and w. The support of thezero inflated Zipf-PSS distribution are the positive integer numbers including the zero value.

## Usage

d\_zi\_zipfpss(x, alpha, lambda, w, log = FALSE)

#### Arguments

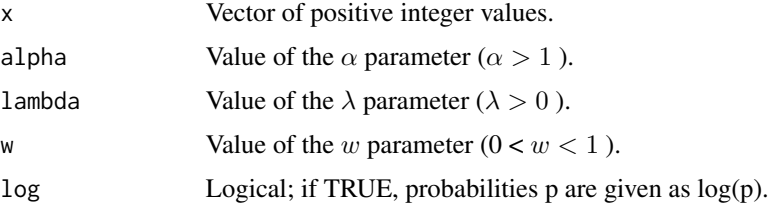

## Details

The support of the  $\lambda$  parameter increases when the distribution is truncated at zero being  $\lambda \geq 0$ . It has been proved that when  $\lambda = 0$  one has the degenerated version of the distribution at one.

## References

Panjer, H. H. (1981). Recursive evaluation of a family of compound distributions. ASTIN Bulletin: The Journal of the IAA, 12(1), 22-26.

Sundt, B., & Jewell, W. S. (1981). Further results on recursive evaluation of compound distributions. ASTIN Bulletin: The Journal of the IAA, 12(1), 27-39.

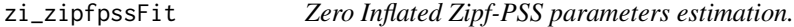

#### Description

For a given sample of strictly positive integer numbers, usually of the type of ranking data or frequencies of frequencies data, estimates the parameters of the zero inflated Zipf-PSS distribution by means of the maximum likelihood method. The input data should be provided as a frequency matrix.

## <span id="page-26-0"></span>zi\_zipfpssFit 27

## Usage

```
zi_zipfpssFit(data, init_alpha = 1.5, init_lambda = 1.5,
  init_w = 0.1, level = 0.95, ...)
## S3 method for class 'zi_zipfpssR'
residuals(object, ...)
## S3 method for class 'zi_zipfpssR'
fitted(object, ...)
## S3 method for class 'zi_zipfpssR'
coef(object, ...)
## S3 method for class 'zi_zipfpssR'
plot(x, \ldots)## S3 method for class 'zi_zipfpssR'
print(x, \ldots)## S3 method for class 'zi_zipfpssR'
summary(object, ...)
## S3 method for class 'zi_zipfpssR'
logLik(object, ...)
## S3 method for class 'zi_zipfpssR'
AIC(object, ...)
## S3 method for class 'zi_zipfpssR'
BIC(object, ...)
```
## Arguments

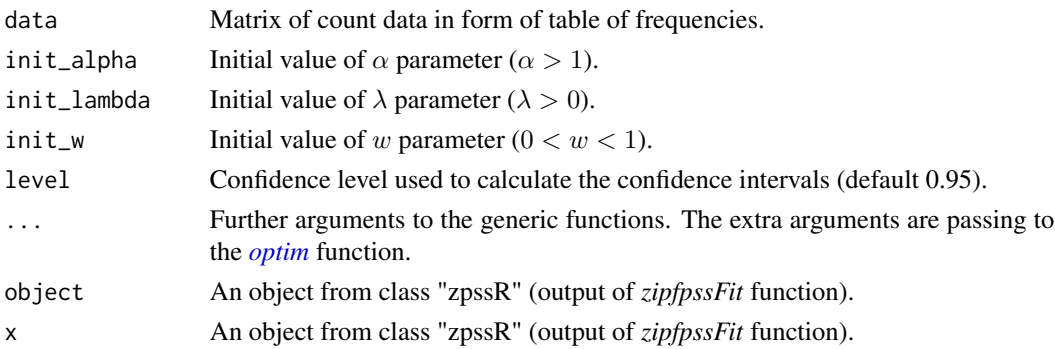

#### Details

The argument data is a two column matrix with the first column containing the observations and the second column containing their frequencies.

## <span id="page-27-0"></span>References

Panjer, H. H. (1981). Recursive evaluation of a family of compound distributions. ASTIN Bulletin: The Journal of the IAA, 12(1), 22-26.

Sundt, B., & Jewell, W. S. (1981). Further results on recursive evaluation of compound distributions. ASTIN Bulletin: The Journal of the IAA, 12(1), 27-39.

## See Also

[getInitialValues](#page-1-1).

```
data <- rzipfpss(100, 2.5, 1.3)
data <- as.data.frame(table(data))
data[,1] <- as.numeric(as.character(data[,1]))
data[,2] <- as.numeric(as.character(data[,2]))
obj <- zipfpssFit(data, init_alpha = 1.5, init_lambda = 1.5)
```
# <span id="page-28-0"></span>**Index**

```
AIC.moezipfR (moezipfFit), 5
AIC.zi_zipfpssR (zi_zipfpssFit), 26
AIC.zipfpeR (zipfpeFit), 11
AIC.zipfPolyR (zipfPolylogFit), 16
AIC.zipfpssR (zipfpssFit), 21
```

```
BIC.moezipfR (moezipfFit), 5
BIC.zi_zipfpssR (zi_zipfpssFit), 26
BIC.zipfpeR (zipfpeFit), 11
BIC.zipfPolyR (zipfPolylogFit), 16
BIC.zipfpssR (zipfpssFit), 21
```

```
coef.moezipfR (moezipfFit), 5
coef.zi_zipfpssR (zi_zipfpssFit), 26
coef.zipfpeR (zipfpeFit), 11
coef.zipfPolyR (zipfPolylogFit), 16
coef.zipfpssR (zipfpssFit), 21
```

```
d_zi_zipfpss (zi_zipfpss), 26
dmoezipf (moezipf), 4
dzipfpe (zipfpe), 9
dzipfpolylog (zipfPolylog), 15
dzipfpss (zipfpss), 20
```

```
fitted.moezipfR (moezipfFit), 5
fitted.zi_zipfpssR (zi_zipfpssFit), 26
fitted.zipfpeR (zipfpeFit), 11
fitted.zipfPolyR (zipfPolylogFit), 16
fitted.zipfpssR (zipfpssFit), 21
```

```
getInitialValues, 2, 7, 12, 23, 28
```

```
logLik.moezipfR (moezipfFit), 5
logLik.zi_zipfpssR (zi_zipfpssFit), 26
logLik.zipfpeR (zipfpeFit), 11
logLik.zipfPolyR (zipfPolylogFit), 16
logLik.zipfpssR (zipfpssFit), 21
```
moezipf, [4](#page-3-0) moezipfFit, [5](#page-4-0) moezipfMean, [7,](#page-6-0) *[8,](#page-7-0) [9](#page-8-0)* moezipfMoments, [8,](#page-7-0) *[9](#page-8-0)* moezipfVariance, [9](#page-8-0)

## optim, *[6,](#page-5-0) [7](#page-6-0)*, *[12](#page-11-0)*, *[17](#page-16-0)*, *[22](#page-21-0)*, *[27](#page-26-0)*

```
plot.moezipfR (moezipfFit), 5
plot.zi_zipfpssR (zi_zipfpssFit), 26
plot.zipfpeR (zipfpeFit), 11
plot.zipfPolyR (zipfPolylogFit), 16
plot.zipfpssR (zipfpssFit), 21
pmoezipf (moezipf), 4
print.moezipfR (moezipfFit), 5
print.zi_zipfpssR (zi_zipfpssFit), 26
print.zipfpeR (zipfpeFit), 11
print.zipfPolyR (zipfPolylogFit), 16
print.zipfpssR (zipfpssFit), 21
pzipfpe (zipfpe), 9
pzipfpolylog (zipfPolylog), 15
pzipfpss (zipfpss), 20
```
qmoezipf *(*moezipf*)*, [4](#page-3-0) qzipfpe *(*zipfpe*)*, [9](#page-8-0) qzipfpolylog *(*zipfPolylog*)*, [15](#page-14-0) qzipfpss *(*zipfpss*)*, [20](#page-19-0)

```
residuals.moezipfR (moezipfFit), 5
residuals.zi_zipfpssR (zi_zipfpssFit),
        26
residuals.zipfpeR (zipfpeFit), 11
residuals.zipfPolyR (zipfPolylogFit), 16
residuals.zipfpssR (zipfpssFit), 21
rmoezipf (moezipf), 4
rzipfpe (zipfpe), 9
rzipfpolylog (zipfPolylog), 15
rzipfpss (zipfpss), 20
```

```
summary.moezipfR (moezipfFit), 5
summary.zi_zipfpssR (zi_zipfpssFit), 26
summary.zipfpeR (zipfpeFit), 11
summary.zipfPolyR (zipfPolylogFit), 16
summary.zipfpssR (zipfpssFit), 21
```
30 INDEX

```
zi_zipfpss
, 26
zi_zipfpssFit
, 26
9
zipfpeFit
, 11
zipfpeMean
, 13
, 14
, 15
zipfpeMoments
, 14
, 15
zipfpeVariance
, 14
zipfPolylog
, 15
zipfPolylogFit
, 16
zipfpolylogMean
, 18
, 18
, 20
zipfpolylogMoments
, 18
, 20
zipfpoylogVariance
, 19
zipfpss
, 20
zipfpssFit
, 21
23
zipfpssMoments
, 24
zipfpssVariance
, 25
```